# **Études littéraires africaines**

# **Des voix dans la poésie Entretien avec Henri Meschonnic**

# Mélanie Bourlet et Chantal Gishoma

La question de la poésie en Afrique aujourd'hui Numéro 24, 2007

URI :<https://id.erudit.org/iderudit/1035338ar> DOI :<https://doi.org/10.7202/1035338ar>

[Aller au sommaire du numéro](https://www.erudit.org/fr/revues/ela/2007-n24-ela02388/)

## Éditeur(s)

Association pour l'Étude des Littératures africaines (APELA)

ISSN

0769-4563 (imprimé) 2270-0374 (numérique)

[Découvrir la revue](https://www.erudit.org/fr/revues/ela/)

#### Citer ce document

érudit

Bourlet, M. & Gishoma, C. (2007). Des voix dans la poésie : entretien avec Henri Meschonnic. *Études littéraires africaines*,(24), 4–11. https://doi.org/10.7202/1035338ar

Tous droits réservés © Association pour l'Étude des Littératures africaines (APELA), 2007

Ce document est protégé par la loi sur le droit d'auteur. L'utilisation des services d'Érudit (y compris la reproduction) est assujettie à sa politique d'utilisation que vous pouvez consulter en ligne. <https://apropos.erudit.org/fr/usagers/politique-dutilisation/>

#### Cet article est diffusé et préservé par Érudit.

Érudit est un consortium interuniversitaire sans but lucratif composé de l'Université de Montréal, l'Université Laval et l'Université du Québec à Montréal. Il a pour mission la promotion et la valorisation de la recherche.

<https://www.erudit.org/fr/>

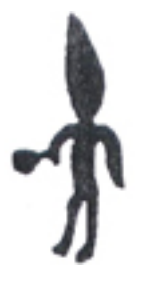

# DES VOIX DANS LA POÉSIE ENTRETIEN AVEC HENRI MESCHONNIC<sup>1</sup>

« Sur le langage, nous n'avons que des points de vue. Et moi, je pose un autre point de vue » (Henri Meschonnic)

La pensée du poète-linguiste-théoricien français Henri Meschonnic – encore marginale il *y a quelques années – répond à un besoin en littérature : celui de réconcilier le langage avec l'humain… Henri Meschonnic n'est pas africaniste. Il est hébraïsant. Mais l'un de ses recueils de poèmes,* Tout entier visage *(2005), s'inspire d'une anecdote racontée par Amadou Hampâté Ba, un Peul, un Africain… Et surtout, les mots qu'il utilise pour repenser la pensée de la littérature – lui dirait la poésie – parlent à ceux qui s'intéressent aux écrivains-poètes africains, quels que soient leur langue et leur mode d'expression. Ces mots (rythme, sujet, poème, oralité, etc.) ne sont pas nouveaux, il faut donc les vider de leur contenu habituel, prendre conscience de leur histoire pour entrer dans la théorie que propose Henri Meschonnic.* 

### **Le rythme : du continu entre le langage et la vie**

#### *– Comment définiriez-vous le rythme ?*

 $\overline{a}$ 

– La manière dont on comprend le rythme peut changer toute la représentation qu'on a du langage… et la représentation qu'on a du langage joue un rôle capital et la plupart du temps non reconnu pour la représentation qu'on a de la société, de la manière dont les êtres humains vivent ensemble. C'est le combat du signe et du poème. Ce que j'appelle *le signe*, c'est ce que les linguistes en général appellent *un signe*, une représentation binaire du langage où deux éléments hétérogènes l'un à l'autre – du son et du sens, de la forme et du contenu – sont supposés, mis ensemble, constituer des mots. Cette représentation binaire du rythme est de l'ordre du *discontinu* entre du son et du sens, parce que le son, par lui-même, n'a pas de sens. Cette représentation du langage est prise comme la vérité sur la nature du langage dans l'enseignement traditionnel.

Or cette représentation a une histoire. On peut dire pratiquement que c'est Platon qui l'a inventée parce qu'avant lui, le rythme, c'était *le continu* chez Héraclite, l'idée qu'il y a un mouvement continu des choses, du langage. Platon, pour réfléchir sur la musique et sur la danse, a introduit la notion de régularité, de mesure et de proportions mathématiques, ce qui fait que depuis Platon, le rythme est conçu de manière binaire : un temps fort, un temps faible, le même et le différent, des régularités et des irrégularités… Un binaire et un discontinu interne. Et c'est *exactement* la même chose pour la représentation du langage selon le signe : ce que les linguistes appellent « le signe »

<sup>1</sup> Entretien réalisé le 2.XI.2007 par Mélanie Bourlet et Chantal Gishoma, qui remercient Henri et Régine Meschonnic pour leur accueil chaleureux, leur écoute attentive et curieuse, ainsi que D. Delas et A. Ricard qui leur ont proposé de réaliser cet entretien.

n'est qu'un point de vue sur le langage. C'est un point de vue de l'ordre du discontinu et on a affaire dans notre culture à deux discontinus qui se renforcent l'un l'autre : le discontinu interne du signe et le discontinu interne du rythme.

Or, moi, je pose un autre point de vue à partir de mon travail de traduction sur les poèmes de l'hébreu biblique – langue que j'ai apprise tard et en autodidacte mais que j'ai beaucoup travaillée. Prenant conscience que dans la Bible en hébreu, il n'y a ni vers ni prose, et que tout y est rythme, j'ai pu avoir un point de vue extérieur au point de vue européen du signe. J'ai pris conscience que le signe n'est qu'*un* point de vue auquel j'oppose un autre point de vue, celui du continu entre le corps et le langage. Le représentant du corps dans le langage, cela ne peut être que le rythme, mais pas du tout au sens du discontinu qui est celui de Platon mais comme organisation du mouvement de la parole dans le langage. La parole, c'est l'exercice du langage par un sujet, par quelqu'un qui parle ou qui écrit.

Dans le signe, au sens des linguistes, l'oralité est comprise comme le son qu'on entend dans la parole et qui s'oppose à l'écrit de sorte que l'oral est complètement confondu avec le parlé. Si le rythme, c'est l'organisation du mouvement de la parole dans le langage et dans l'écriture, si la littérature ou la poésie, c'est l'invention par la sensibilité et par la pensée d'une expression qui n'a encore jamais eu lieu jusque-là, la parole, c'est du sujet. Ce qui transforme la notion d'oralité, parce qu'alors, celle-ci ne se confond plus avec du parlé, avec du sonore. L'oralité, c'est du sujet qu'on entend. C'est une spécificité et une historicité qu'on entend. Par exemple, le fait que tel mot soit le premier mot d'une phrase, c'est un rythme. Ou la dernière position d'une phrase, c'est aussi un rythme. Ou bien quand il y a une attaque consonantique, un rythme de répétition, ou un rythme syntaxique, ou un rythme prosodique. Tous ces éléments contribuent au rythme, au sens général comme organisation du mouvement de la parole. C'est le continu corps-langage.

Mais à partir du moment où j'ai défini la parole comme l'expression d'un sujet, je suis amené à reconnaître que ce mouvement de la parole, c'est un acte *éthique*. J'entends par là un acte qui a pour enjeu la constitution d'un sujet. Car le sujet invente sa pensée et l'invention de cette pensée – quand elle est entendue ou lue par d'autres – transforme aussi les sujets qui lisent ou qui écoutent. À partir de là, je suis amené à étendre la notion de ce qu'on appelle un poème. Cela n'a plus rien à voir avec les définitions formelles traditionnelles comme forme et contenu. Je définis le poème comme la transformation d'une forme de langage par une forme de vie et la transformation d'une forme de vie par une forme de langage, si bien qu'on peut reconnaître qu'il y a du poème dans ce qu'on appelle un « roman ». Les grands romans sont grands dans la mesure où il y a du poème en eux, de même que les grands textes philosophiques sont des poèmes de la pensée. C'est pourquoi j'ai écrit un livre sur Spinoza, que j'ai relu et analysé en latin, dans *son* latin, et j'ai appelé ce livre *Spinoza, poème de la pensée.* Si la notion de poème s'étend ainsi en impliquant une interaction entre vie et langage, cela m'amène à critiquer l'opposition traditionnelle que font les philosophes entre le langage et la vie. C'est parce que les philosophes sont inscrits dans le signe, dans tous les dualismes en

série du signe : l'opposition entre le son et le sens, la forme et le contenu, l'individu et la société, les mots et les choses, l'affect et le concept, qu'ils opposent finalement le langage à la vie… L'académisme de la pensée philosophique s'inscrit complètement dans le signe et, à partir de ce que j'appelle le poème, je critique la philosophie comme complice et bénéficiaire du signe ainsi que toutes les représentations classiques du langage qui sont des effets épistémologiques, culturels et sociaux du signe. Le continu que j'ai supposé entre le corps et le langage fait qu'il n'y a plus d'un côté du sens et, de l'autre côté, de la forme mais une continuité que je nomme *signifiance*.

*– Quelle serait alors la différence entre la poésie et la prose… si elle existe ?*

– Revenons sur cette affaire. Dans notre culture, on oppose les vers qui sont écrits selon une métrique, c'est-à-dire une organisation systématisée, des brèves et des longues, du jeu des rimes, quelles que soient les cultures. Et donc les vers, traditionnellement, sont expliqués par l'origine latine du mot *versus*, le sillon que trace le paysan avec sa charrue, par opposition à la prose, en utilisant l'étymologie latine du mot français *prose* (*prorsa oratio, oratio,* le discours) et *prorsus,* « ce qui va en avant ». Autrement dit, la prose serait le discours qui va de l'avant, alors que le vers, c'est le discours qui revient sur lui-même, soit avec des rimes, soit avec des formes métriques qui indiquent la fin du vers. C'est faux car, dans l'Antiquité grecque, les orateurs d'Athènes au V<sup>e</sup> siècle avant notre ère pratiquaient une métrique de prose, une manière de faire les fins de phrase calculée de telle façon que l'on sente une succession de brèves et de longues. De même chez Cicéron par exemple, on entend des fins de vers rythmés d'une manière très reconnaissable à la fin de phrases de prose. Il est donc faux d'opposer les vers à la prose. Mais le résultat de cette fausse opposition, c'est qu'on dit que les vers ont du rythme et que la prose n'en a pas. Autrement dit, le cliché culturel rend sourd !

La deuxième erreur sortie de cette opposition entre les vers et la prose a été d'identifier la poésie au vers. Déjà le poète anglais Shelley, en 1817, dans un texte publié par sa femme en 1841, *A Defence of Poetry,* écrit *:* « C'est une erreur vulgaire d'opposer les écrivains en vers avec les écrivains en prose » ; Victor Hugo dit à un certain endroit, parmi tout ce qu'il a écrit : « Je n'aime pas les vers, j'aime la poésie ». D'ailleurs, ce qui s'est passé au XIX<sup>e</sup> s. montre que la poésie ne peut plus se définir par un principe formel qui est celui du vers : je veux parler de la naissance du poème en prose, un peu en Angleterre, mais en France surtout avec les poèmes en prose de Baudelaire. Les traditionalistes sont extrêmement mal à l'aise devant le poème en prose parce que c'est un poème au sens où je l'ai défini : transformation d'une forme de langage par une forme de vie et réciproquement et non quelque chose qui peut se définir par un principe formel.

*– C'est exactement la même chose avec vous, dans vos poèmes et dans vos essais…*

– Eh bien oui, parce que moi, je ne suis pas Dr Jekyll and Mr Hide (rires) ! Je suis un être, comme tous les êtres humains, à l'intérieur de qui tout se tient. Souvent on me dit : « Ah vous écrivez des poèmes avec des mots tellement simples et puis il y a les essais qui sont savants, etc. Comment les deux peuvent aller ensemble ? » C'est parce que ce que j'écris dans les poèmes, c'est ce que le poème fait de moi. J'écris ce qui m'arrive dans la vie et donc je

ne sais pas d'avance ce que je vais écrire. C'est de la vie qui m'arrive et que j'écris. Il y a de l'inconnu dans le poème.

*– Dans* Politique du rythme*, vous dites : « Les notions sont historiques, dès lors qu'on les pense ». Vous nous invitez à penser la poétique. Vous-même repensez la poétique. Comment penser la modernité de la poétique aujourd'hui ?* 

– C'est vrai que les mots, en très petit nombre, qui forment le matériel pour penser la chose littéraire (vers, prose, rythme, sens), ont une histoire. Ils ne doivent pas être confondus avec des concepts. Ainsi le même mot *rythme* peutil contenir, selon les époques et selon les auteurs, des concepts différents. La preuve, c'est que je donne un sens nouveau à ce mot très ancien. On m'avait dit, il y a très longtemps : « Mais puisque vous donnez un sens nouveau, pourquoi ne pas prendre un nouveau mot ? ». Je reprends un mot de Bergson pour répondre à cette question : « Oui, je garde le même mot parce que les gens ne voient pas que la chose pose un problème ». Or le mot *rythme* pose un problème, de même que le mot *sens*, le mot *langage* et ces quelques mots dans lesquels tourne la pensée du langage depuis des siècles, je les conserve donc.

Quant au terme « poétique », on le trouve – autant que je sache – pour la première fois chez Aristote, avec des réflexions très intéressantes. J'oppose volontiers Aristote à Platon. Platon a fait un travail d'invention d'effet catastrophique sur la pensée du rythme, nous en avons parlé, puisqu'il en a fait du *discontinu*, par opposition à la philosophie du *continu* chez Héraclite. On trouve par contre chez Aristote une forme de pensée de l'interaction entre deux domaines différents, par exemple lorsqu'il dit, contre Platon, que « les mètres sont des parties des rythmes ». Et effectivement, si je définis le rythme comme l'organisation du mouvement de la parole dans le langage, cela peut parfaitement inclure cette forme d'organisation particulière qui est celle des métriques, quelle que soit la métrique, quantitative ou rimée. Les mètres sont bien des *parties* des rythmes. Ce qui est remarquable chez Aristote aussi, c'est que, bien sûr, on a un texte de lui qui s'appelle *La Poétique* mais il y a des considérations sur la poésie dans son traité d'éthique, *L'Éthique à Nicomaque*. Cela montre que chez Aristote, il y a une pensée du continu entre langage, poème, éthique et politique.

Or ce que j'appelle la modernité de la poétique, c'est la tâche de penser le continu langage-poème-éthique-politique. C'est fondamentalement simple mais cela nécessite à la fois un point de vue et une systématicité interne et implique de repenser complètement toute la pensée de la littérature, du langage. Finalement, ce que j'appellerai la modernité de la poétique se ramasse en deux mots que je retrouve chez Humboldt : interaction et sens du langage.

### **La question** *des* **sujets et le sujet du poème**

*– Vous insistez sur la notion de sujet et la nécessité de le distinguer de l'individu : « il importe de ne plus confondre la notion poétique-éthique-politique du sujet avec la notion sociologique d'individu » (*Politique du rythme*, p. 24). Pourriez-vous revenir sur les différences entre sujet et individu ? Quelles en sont les conséquences pour la poésie ?*

– C'est vrai que ces deux termes comportent chacun des problèmes différents. La notion d'individu est très précieuse, parce que vous êtes un individu,

je suis un individu. Il y a eu au XII<sup>e</sup> s. en France un débat sur ce qu'on appelle l'humanité. Pour les tenants du réalisme logique, l'humanité existe et les individus sont des fragments de l'humanité et n'existent pas en tant qu'individus. Pour les nominalistes au contraire, les mots n'étant que des noms qu'on met sur les choses, l'humanité n'est que l'ensemble des individus.

Les deux points de vue sont des points de vue. En tant que points de vue, rien à dire. Mais il y a des conséquences que je n'ai vu nulle part exposées jusqu'ici. Si, pour le nominalisme, les individus existent d'abord, l'humanité étant l'ensemble des individus, défendre la vie d'une seule personne, c'est défendre la vie de l'humanité toute entière. Il y a une phrase merveilleuse de Montaigne dans le livre III des *Essais* : « Chaque homme porte la forme entière de l'humaine condition ». Je prends l'exemple de l'affaire Dreyfus à la fin du XIX<sup>e</sup> s. en France. Dans l'Europe chrétienne et catholique, il avait le malheur d'être juif. Il a été accusé à tort d'avoir trahi. La vérité, c'est que l'armée avait fait un faux pour le faire accuser. Contre ceux qui défendaient l'honneur de l'armée, d'autres, comme Zola par exemple, dans sa fameuse lettre *J'accuse*, ont défendu un petit capitaine de pas grand-chose. Ils l'ont défendu parce qu'ils voulaient défendre la justice et la recherche de la vérité. La justice et la vérité sont des notions qui concernent à la fois chaque individu et l'ensemble de l'humanité. Il y a des cultures où la notion d'individu n'existe pas, comme l'a montré un philosophe allemand des années 1920-1930, qui vivait en France, du nom de Groethuysen : *Anthropologie philosophique.* Groethuysen montre que la notion d'individu apparaît pour la première fois chez saint Augustin.

Venons-en maintenant au sujet. Un thème à la mode en France depuis plusieurs dizaines d'années – ça vient quand même des psychanalystes –, c'est *la question du sujet.* Je suis très critique vis-à-vis de ce que la culture ambiante appelle la question du sujet. Je demande : « c'est à quel sujet ? ». La question *du* sujet a l'air de dire qu'il n'y a qu'*un* sujet. Mais non. Dans chaque individu, il y une douzaine de sujets, lesquels ne sont pas tous également présents chez chacun. Mais conceptuellement et dans l'histoire de l'Occident, ils sont tous présents.

 le sujet *philosophique* qui est en nous, en vous, en chacun d'entre nous. C'est la part consciente, volontaire et unitaire. C'est un sujet qui a des intentions. Le sujet philosophique sait ce qu'il fait. Et comme je regarde les choses du point de vue du poème, je dis : oui, il sait ce qu'il fait, mais il ne se rend pas compte que s'il sait ce qu'il fait, il fait ce qu'il sait. Autrement dit, ce n'est pas le sujet philosophique qui est capable d'écrire un poème. Tout ce qu'il peut faire, c'est écrire ses intentions. Mais ce ne sont pas les intentions qui font un poème.

 le sujet *psychologique*, c'est celui qui a une sensibilité, des joies, des douleurs. Nous sommes tous le sujet psychologique. Il est en chacun d'entre nous. Ce n'est de nouveau pas un sujet psychologique qui va pouvoir écrire un poème. Parce que tout ce qu'il peut faire, c'est écrire ses émotions. Mais ça ne suffit pas de raconter ses émotions pour faire un poème. Non. Pour qu'il y ait un poème, il faut qu'il y ait la transformation d'une forme de langage par une forme de vie. Et réversiblement.

 le sujet *anthropologique*, qui est culturel, infiniment variable selon les cultures, les époques, etc. C'est l'individu tel que l'anthropologue ou l'ethnologue le voit.

 le sujet de la *connaissance des choses* et le sujet de la *domination des choses*. Le sujet de la connaissance des choses, c'est le sujet de la science. Nous ne sommes pas tous des scientifiques. Mais le scientifique, c'est un sujet chez qui domine le sujet de la connaissance des choses. Quant au sujet de la domination des choses – ça peut être en rapport –, c'est le sujet de la technique.

 le sujet de la *connaissance des êtres* et le sujet de la *domination des êtres*, couplés aux deux précédents. Le sujet de la connaissance des êtres, on peut dire que c'est l'ethnologue, l'anthropologue. C'est celui qui va à la rencontre des autres, étudier ce que sont les autres. Il y a déjà cela chez Montaigne, bien avant les explorateurs, au sujet de la connaissance des autres. Le sujet de la domination des autres*,* c'est le sujet du colonialisme, de l'exploitation de l'homme par l'homme.

 le sujet *de l'histoire*, qui peut être un individu sans aucune force politique, mais un individu dont l'activité peut transformer la pensée et la société. Par exemple, Socrate.

 le sujet *du droit* est quelqu'un qui peut être seulement virtuel, mais il est capital pour le sens de l'humain de ne pas l'oublier. Le sujet du droit, c'est par exemple celui qui se manifeste dans l'article 1 de la *Déclaration des droits de l'homme et du citoyen* : « Tous les hommes naissent et demeurent libres et égaux en droits ». Les gens qui ont écrit cela, à l'époque savaient très bien que ce n'était pas vrai et d'ailleurs ce n'est toujours pas vrai. Mais pour emprunter un terme classique à Kant, c'est un « impératif catégorique ». C'est ce qui *devrait* être. Cela n'existe pas mais la lutte de l'humain contre l'inhumain passe par là. Pour qu'il y ait un sujet du droit. Donc c'est manifestement quelque chose qui n'existe pas toujours mais qui fait partie de la liste des sujets.

 les deux sujets *du langage*. Le sujet *de la langue*, le locuteur de la langue, tel que Saussure a été le premier à le penser. Un enfant de 3 ans, dans n'importe quelle langue, dans n'importe quelle culture, parle la langue de ses parents ou celle de son entourage. C'est-à-dire que le sujet de la langue n'a pas besoin de savoir comment fonctionne sa langue pour la parler. C'est le locuteur de la langue. Et j'ajoute que l'immense majorité des adultes normaux sont exactement comme l'enfant de 3 ans, parce qu'un adulte normal, quelle que soit sa culture, est très embarrassé quand il s'agit d'expliquer à un étranger telle ou telle expression de sa propre langue. Le sujet *du discours* est celui qui a été aussi pensé par Saussure mais surtout connu à travers l'œuvre d'Émile Benveniste. Le sujet du discours n'est pas celui qui parle. C'est celui qui s'inscrit dans sa manière de parler, qui n'est pas nécessairement un poète ou un penseur. Nous sommes tous des sujets du discours puisque quand nous parlons, nous disons « je », qui suppose « tu », « nous », « vous ». Donc le sujet du discours s'inscrit dans son discours et dans des rapports interpersonnels.

### **La littérature, lieu de l'oralité**

*– Si le rythme est – je vous cite – « une organisation du mouvement de la parole dans le langage par un sujet » et la poésie, « l'invention d'un rythme », si la dichotomie oralité-écriture n'a plus de raison d'être, vous dites qu'alors « la littérature apparaît essentiellement le lieu de l'oralité ». Point de vue intéressant pour les littératures africaines. Pourriez-nous nous expliquer ce rapport entre littérature, poésie et oralité ?*

– Tout dépend de ce que l'on fait dire aux mots. À partir du moment que je me bats contre le signe et que j'essaie de penser le langage et le poème et toutes les choses du langage hors du signe, contre le signe – c'est-à-dire dans le continu et non plus dans le discontinu –, alors je suis amené à penser chaque forme comme une invention d'une historicité. À partir du moment où je suis sorti du signe, je ne suis plus dans l'opposition entre l'oral et l'écrit… Je suis dans une tentative de penser l'oralité comme l'expression même d'un sujet. C'est pour cela que je dis : l'oralité, c'est du sujet que l'on entend. Ce n'est pas du sonore, ce n'est pas du son, ce n'est pas du parlé et donc au lieu d'avoir le couple binaire parlé/écrit, je suis dans une définition triple : j'ai le parlé, l'écrit et l'oral.

Une remarque sur le mot *écriture*. « Écriture » désigne encore très souvent en français la spécificité de la manière d'écrire d'un écrivain. Ce que disait Charles Péguy dans sa phrase : « Tout est signé ». À partir du moment où on tient compte de cet emploi culturel du mot « écriture », intervient un effet assez drôle : là où l'oralité se manifeste le plus, c'est dans l'écriture ! L'écriture au sens d'invention spécifique d'un style, ou en termes plus poétiques, d'invention d'une forme de pensée, d'une organisation des rapports entre le langage et la vie, entre *un* langage et *une* vie.

### **La traduction : sens du langage et sens des mots**

*– Dans* Poétique du traduire *(p. 102), vous dites que la traduction avec et par le rythme n'est pas difficile. Traduire, pour vous, c'est « rerythmiser » un texte (*Les Gestes de la voix*, p. 21). C'est du moins ainsi que vous expliquez votre travail de traduction de la Bible, de l'hébreu en français. Vous dites : « Je taamise le français » de l'hébreu* t'aam*, « le goût ». Le rythme avant le sens : comment faire ? Quelle est alors pour vous une bonne traduction ?* 

– La notion de *sens* est très ambivalente. C'est pour cela que j'oppose le sens du langage au sens des mots. Dans les deux cas, le mot *sens* ne signifie pas la même chose. Si je dis « sens des mots », c'est simple : chaque mot a son sens… Et encore, même ça, ce n'est pas sûr. Ça dépend des cas. Bien sûr que les mots ont du sens. Mais c'est souvent le contexte, donc l'ensemble du discours qui détermine l'*effet* de sens. Les traductions courantes privilégient le sens des mots. La notion de *sens*, prise au sens traditionnel, c'est-à-dire à l'intérieur du signe, de l'opposition entre le son et le sens, de la forme et du contenu, a un effet pervers. Parce que la notion de *sens* fait que les traductions courantes retiennent avant tout l'essentiel de ce qu'il y a à traduire. C'est-àdire ce que dit le texte, ce qu'il signifie. Elles privilégient le sens des mots. C'est-à-dire qu'à leur propre insu, sans le savoir, sans maîtriser ce qu'elles font, les traductions courantes divisent le langage en deux, traduisant le sens

et laissant tomber la forme. La forme, ça peut être aussi bien le rythme, la prosodie, des effets de position des mots. Le rythme, c'est le mouvement du sens. Et donc privilégier le rythme comme organisation du mouvement de la parole ne signifie pas ignorer le sens… Mais c'est l'inverse qui est vrai. Quand on privilégie le sens, on efface tout le mouvement de la phrase. Et du coup, la notion de sens devient un obstacle à la pensée du langage, ce qui est un grand paradoxe.

Ce n'est pas toujours que les poètes sont les bons traducteurs. Il y a là un élément difficile à apprécier qui joue : c'est l'affinité entre le poète traducteur et le poème traduit. Il faut qu'il y ait chez le poète qui traduit, vraiment, le sens de ce type de poème. Sinon, il a triché, comme d'autres. Il ne suffit pas d'être poète pour traduire poétiquement. Il faut encore être le poète de ce type de poème.

*– Dans la traduction, « rythmiser » un texte, n'est-ce pas aussi être à l'écoute du rythme de la langue d'écriture originale ? D'ailleurs, lorsque vous traduisez la Bible, vous dites : « c'est l'hébreu du poème et le poème de l'hébreu que je traduis » (*Les Gestes dans la voix*, p. 21)… À cette question de la langue s'ajoute celle de la culture. La langue, d'une certaine manière, est une porte d'entrée dans une culture, le véhicule d'une certaine vision esthétique…*

– Quand vous dites la langue, je me sens obligé de vous interrompre, car ce qui compte, c'est le discours et pas la langue. Il faut bien faire attention à ne pas confondre le sujet du langage et celui du discours. Ce n'est pas la langue, par exemple la langue française, qui a quelques vertus que ce soit car aucune langue n'a des vertus particulières, n'a de génie. Une langue n'est pas une nature, elle est une histoire, l'histoire d'un discours infiniment divers. Quand on traduit un poème de n'importe quelle langue en français, on le traduit dans son propre discours, dans sa propre manière – définie historiquement, subjectivement, spécifiquement – de faire le langage, de s'inscrire soi-même dans son langage. Il ne suffit pas d'être le sujet du discours pour que la traduction soit un poème. Il faut encore que la personne qui traduit soit non seulement sujet du discours mais sujet du poème. Sinon, on aura la traduction du sens des mots.